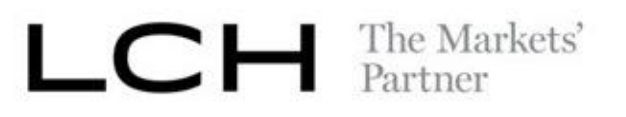

## **LCH LIMITED**

## **PROCEDURES SECTION 2I**

**FOREXCLEAR CLEARING SERVICE**

## 1.2 **Service Scope**

- 1.2.1 Eligibility: ForexClear Transactions may be submitted for clearing through the ForexClear Service. To be eligible to be registered as a ForexClear Contract, a trade must meet the applicable ForexClear Eligibility Criteria (as set out in the Product Specific Contract Terms and Eligibility Criteria Manual as published on the Clearing House's website from time to time).
- 1.2.2 *Service Operating Hours*
	- (a) *Opening Days*: The ForexClear Service will be open each day, except weekends, Christmas Day and New Year's Day and Good Friday<sup>1</sup>.
	- (b) *Opening Hours*: Unless notified otherwise, and subject to Section 1.2.2(a),  $tF$ he ForexClear Service will be open between 20:00 local (London time) Sunday night and 01:00 local (London time) Saturday morning ("**Opening Hours**"). The ForexClear Service will not accept ForexClear Transactions outside of these hours.

The Clearing House will notify FXCCMs if the ForexClear Service is scheduled for closure for operational or other reasons.

- 1.2.3 *Accounts*
	- (a) *Proprietary Accounts and Client Accounts*
		- (i) Proprietary Accounts

An FXCCM may request that the Clearing House opens one or more Proprietary Accounts in respect of its House Clearing Business. Each Proprietary Account will map to two or more sub-accounts:

- (A) one or more position accounts; and
- (B) one or more collateral accounts.
- (ii) Client Accounts
	- (A) Types of Client Account

Subject to Regulation 11 (*Client Clearing Business*) and Section 1.12 (*ForexClear Client ClearingForexClear Client Clearing*) below, an FXCCM may request that the Clearing House opens, in respect of its Client Clearing Business, one or more:

<sup>1</sup> While the ForexClear Service is generally closed on Good Friday, the Clearing House may, by prior written notice to FXCCMs, open the ForexClear Service on such day, in which case it will be a business day.